## **Recording in Progress**

This class is being recorded Please turn off your video and/or video if you do not wish to be recorded

### **CMSC436: Programming Handheld Systems**

# **Threads & Handlers**

**Today's Topics** 

Threading overview Android's UI Thread The Handler class

### What is a Thread?

Conceptual view

Parallel computation running in a process

#### Implementation view

A program counter and a stack

Heap and static areas shared with other threads

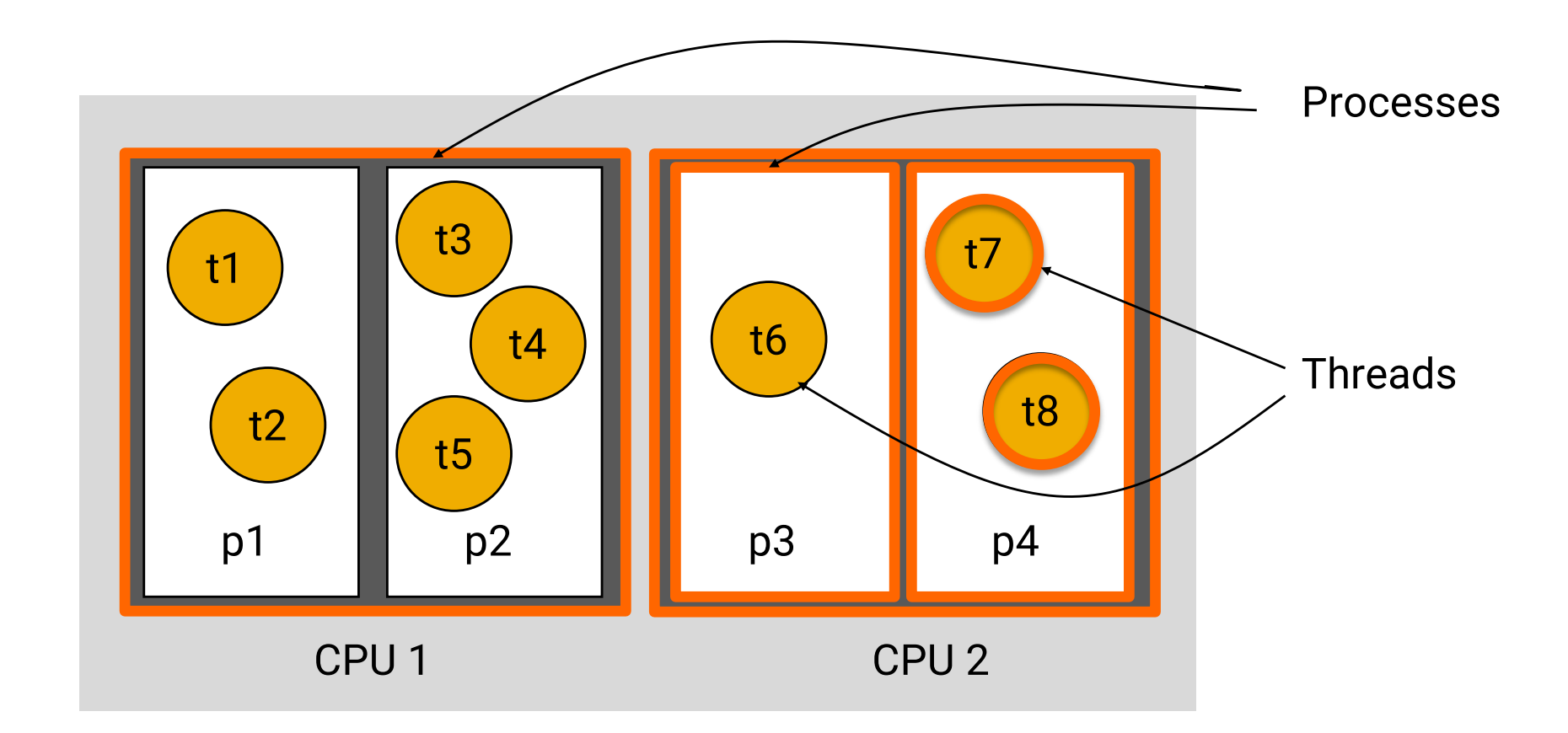

#### Computing Device

## Common Thread Model

#### Threads implement the Runnable interface public void run()

See:

https://docs.oracle.com/javase/tutorial/essential /concurrency/threads.html

# **Some Commonly-used Thread Methods**

void start()

Starts the Thread

void sleep(long time)

Sleeps for the given period

## **Basic Thread Use Case**

Instantiate a Thread object Invoke the Thread's start() method Thread's run() method get called Thread terminates when run() returns

### **Basic Thread Use Case**

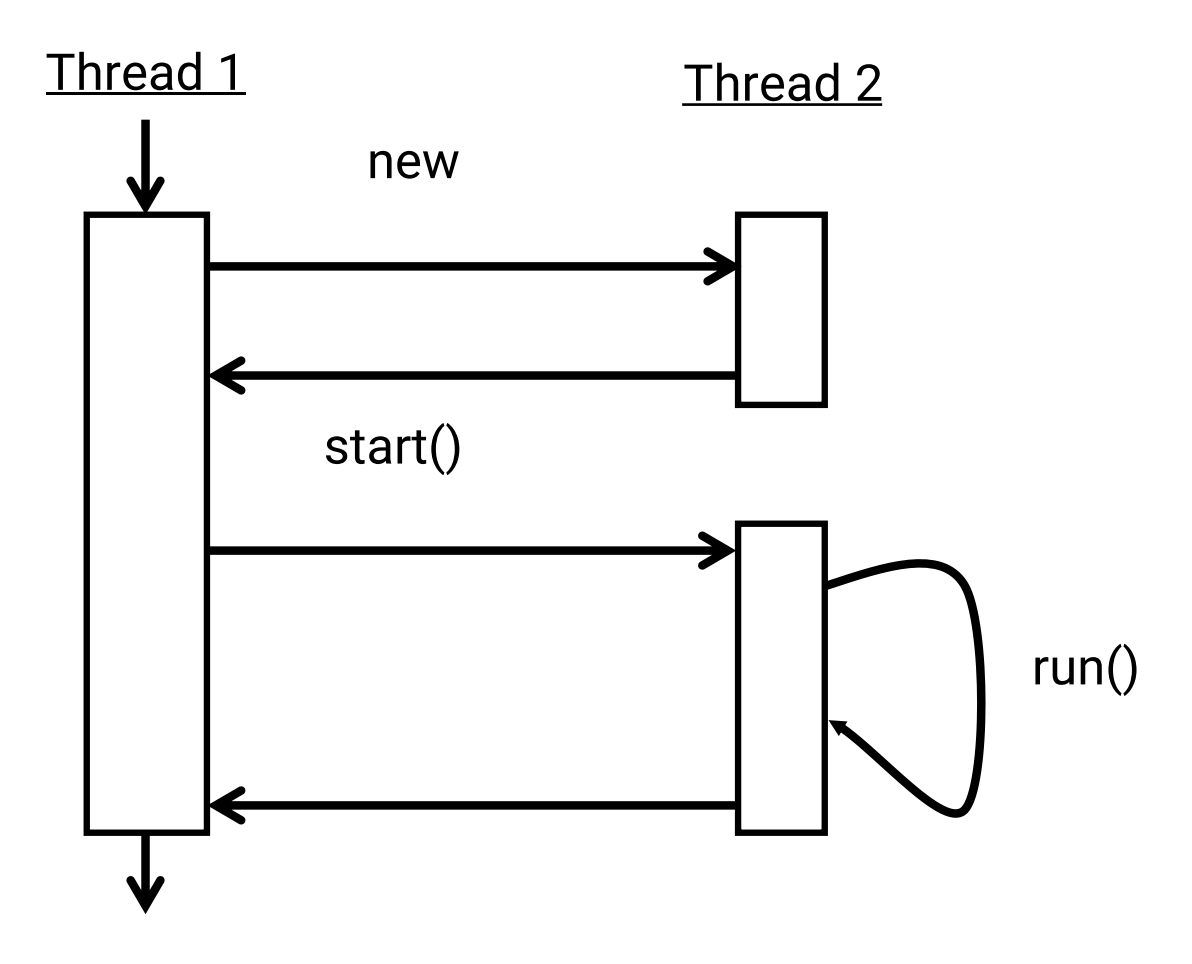

# ThreadingNoThreading

Application displays two buttons

LoadIcon: Load and show bitmap from a resource file & display

Other Button: Display a Toast message

Problem: The Other Button doesn't respond right after LoadIcon button is pressed

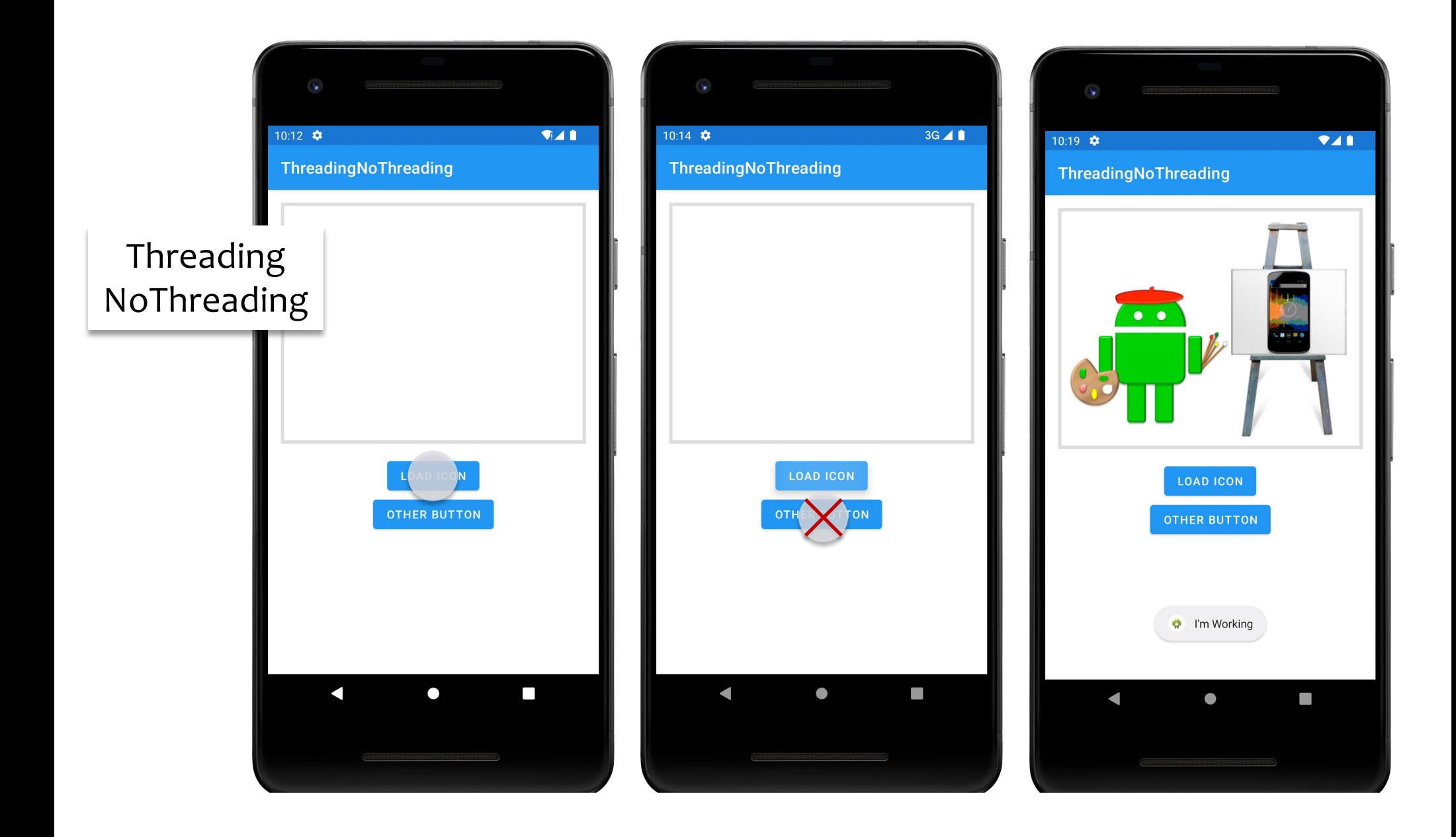

## ThreadingSimple

Seemingly obvious, but incorrect, solution: Button listener spawns a separate Thread to load

bitmap & display it

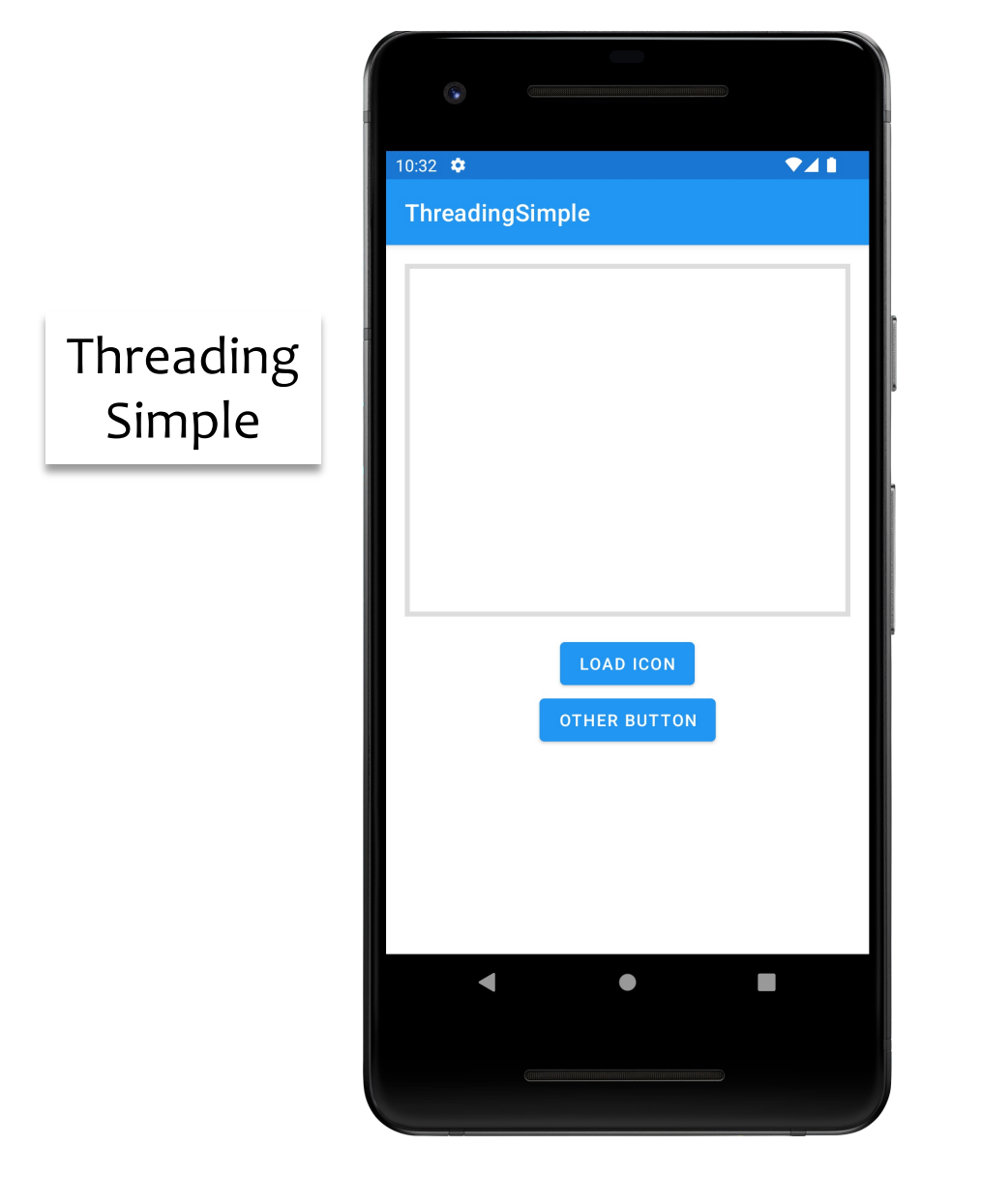

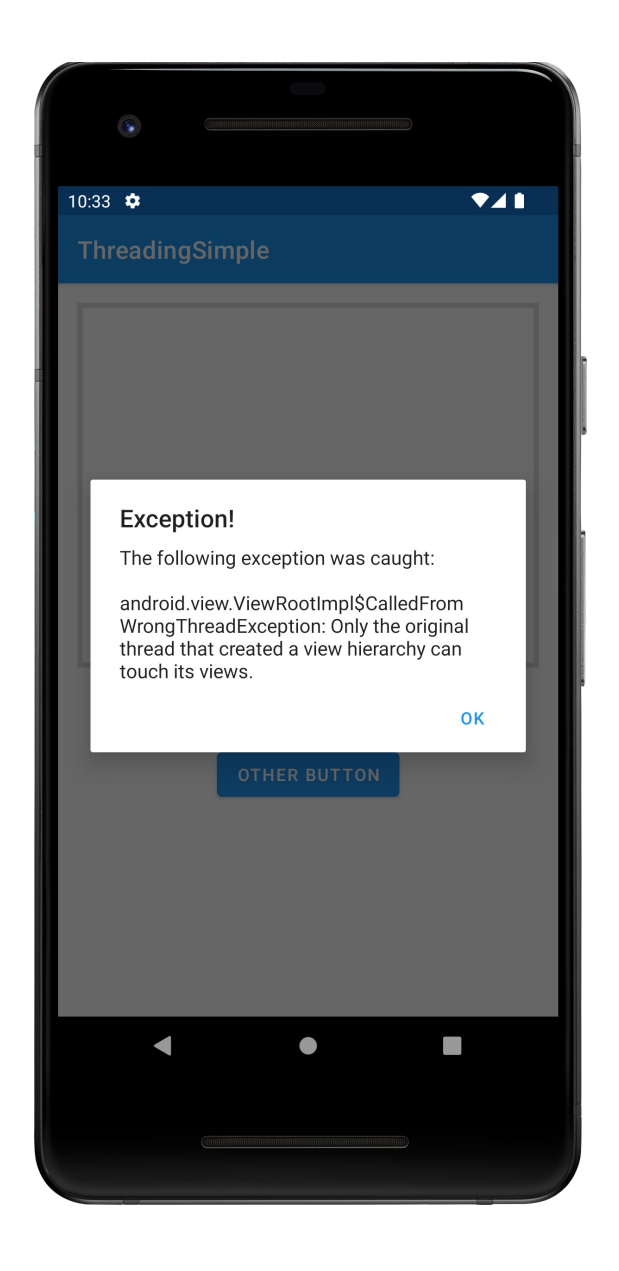

# The UI Thread

Applications have a main thread (the UI thread) Application components in the same process use the same UI thread

User interaction, system callbacks, and lifecycle methods handled on the UI thread

In addition, UI toolkit is not thread-safe

## Implications

#### Blocking the UI thread hurts application responsiveness

Long-running ops should run in background threads Don't access the UI toolkit from a non-UI thread

## **Improved Solution**

Do work on a background thread, but update the UI on the UI Thread

Android provides several methods that are guaranteed to run in the UI Thread, e.g.,

open fun View.post (action: Runnable!): Boolean

fun Activity.runOnUiThread(action: Runnable!): Unit

Can also use other approaches to ensure updates happen on UI thread

## **Kotlin Coroutines**

A concurrent, suspendable computation Can be thought of as a light-weight thread, but is not bound to a specific OS thread

See: https://developer.android.com/kotlin/coroutines/

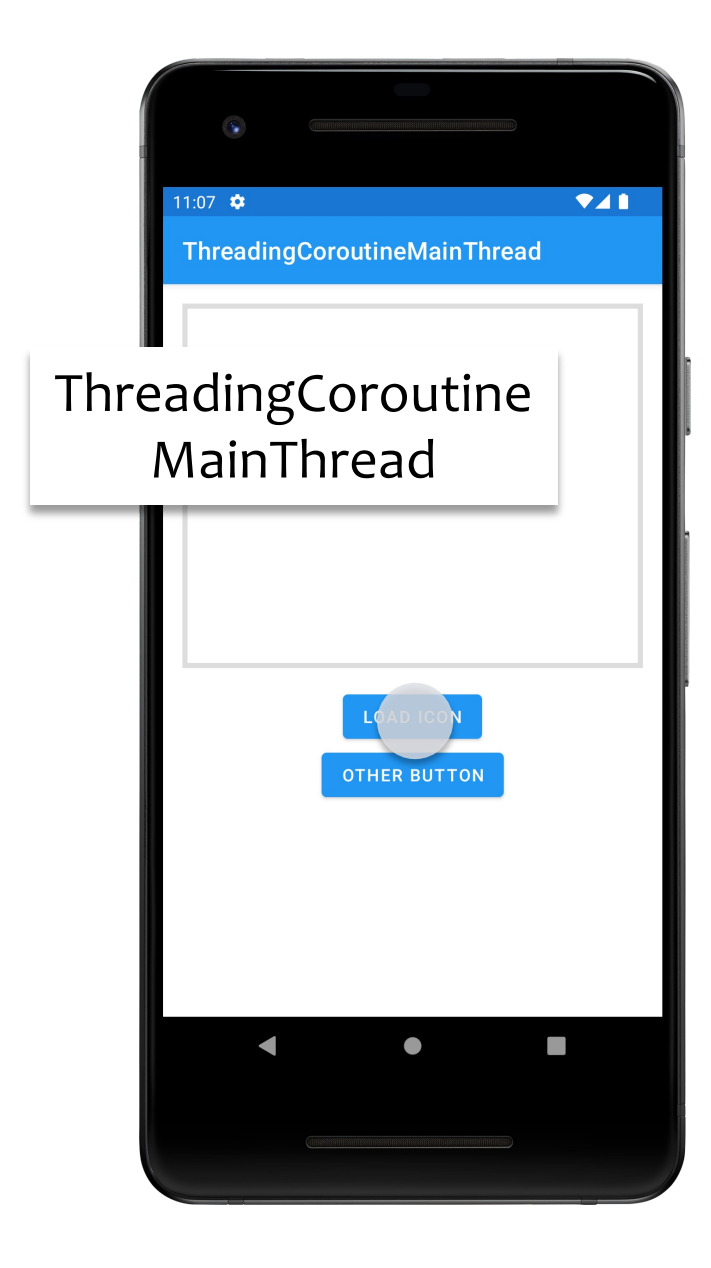

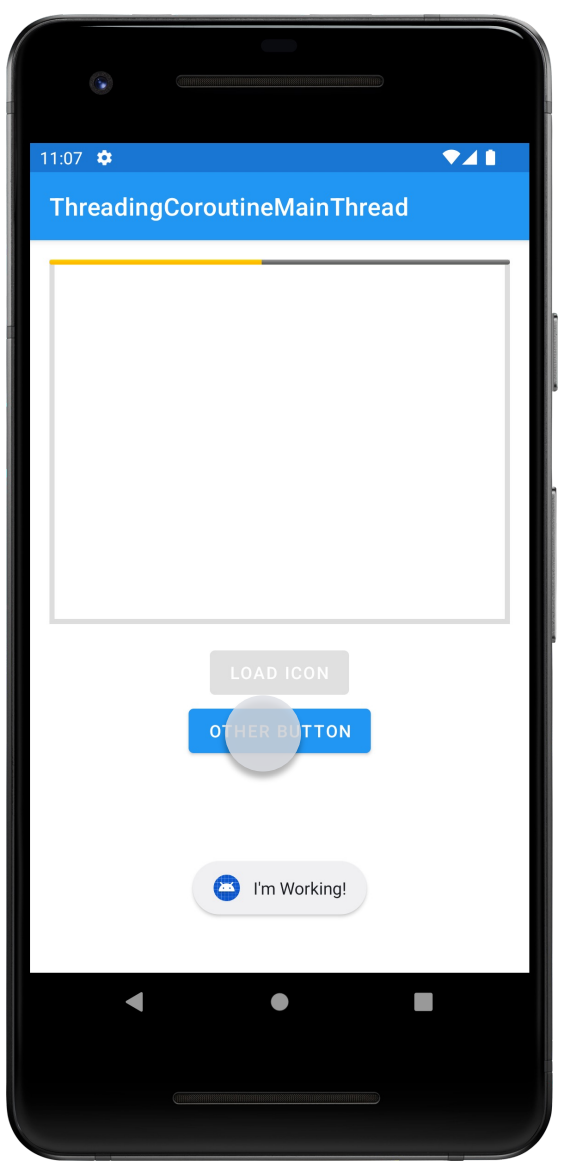

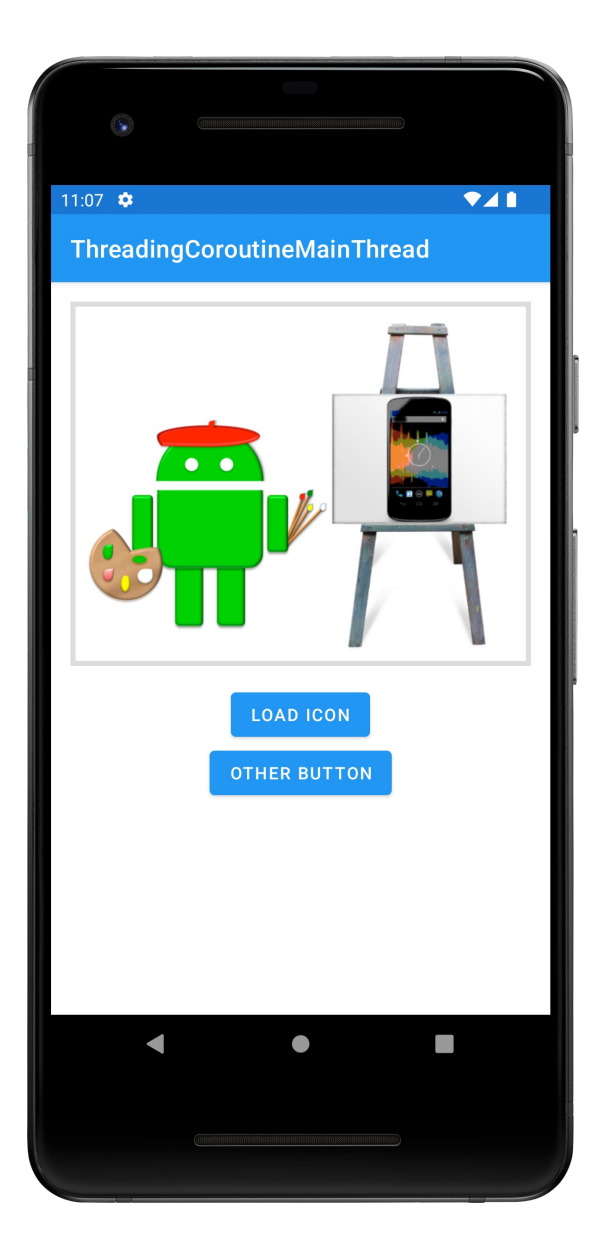

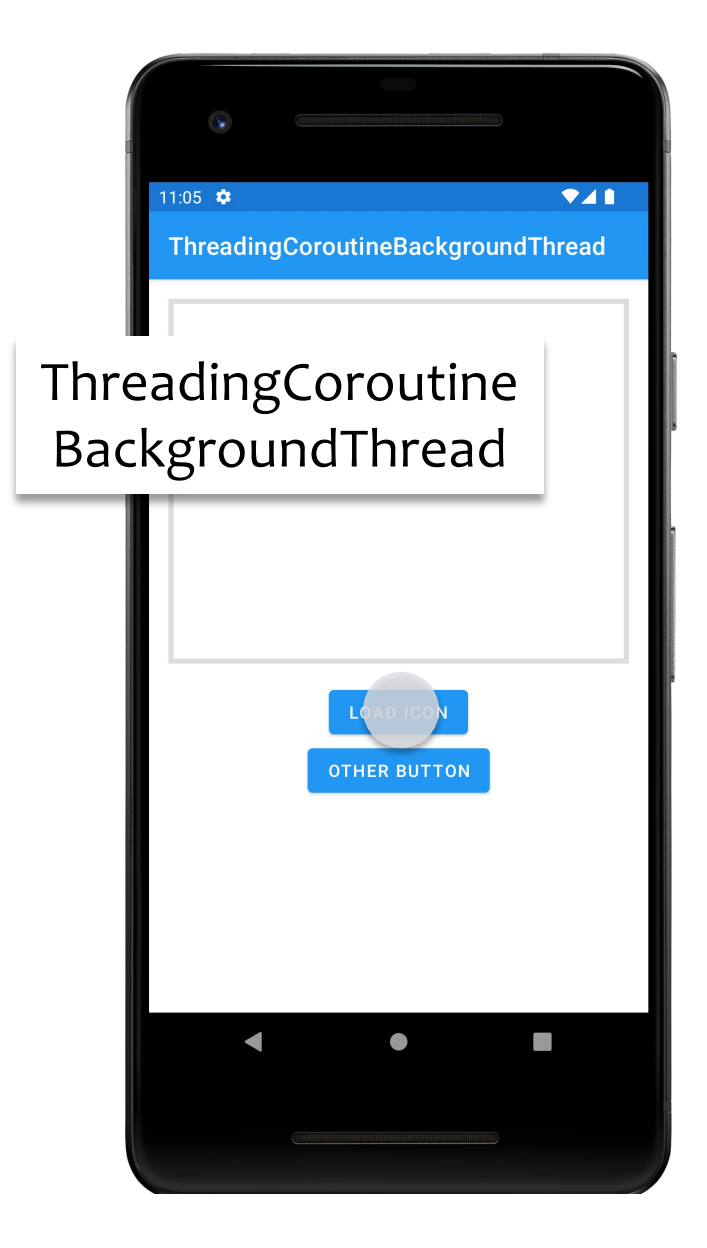

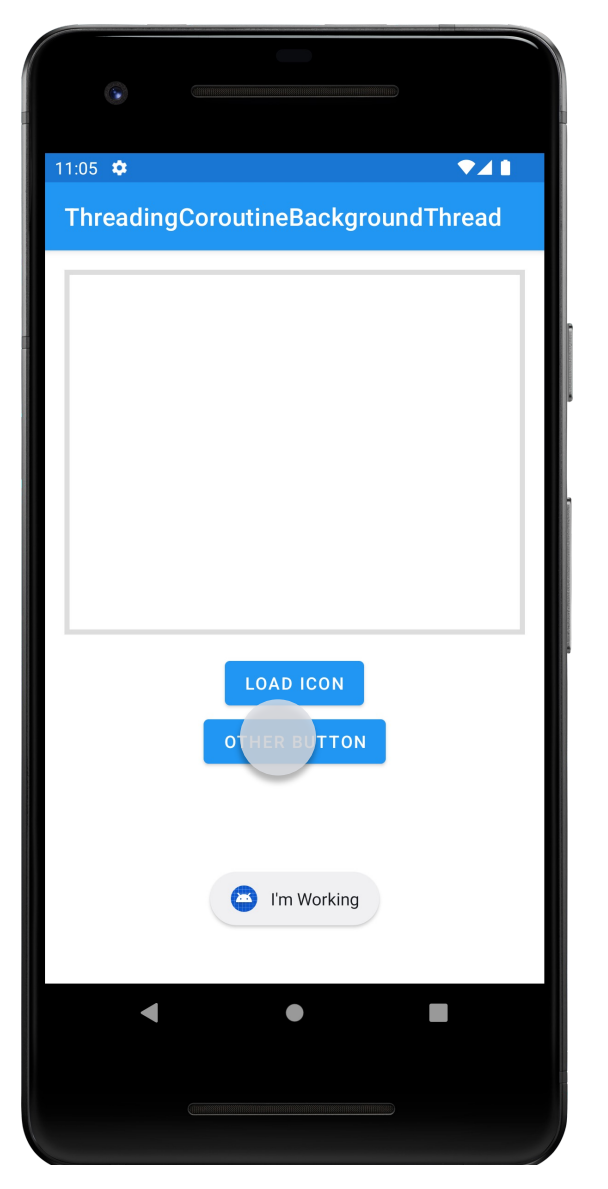

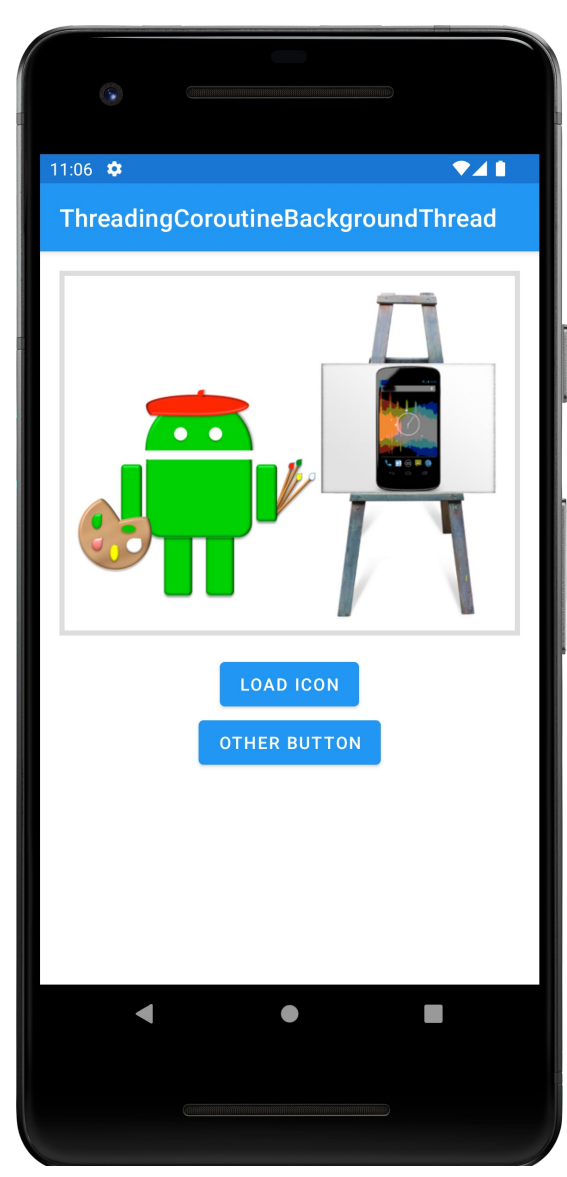

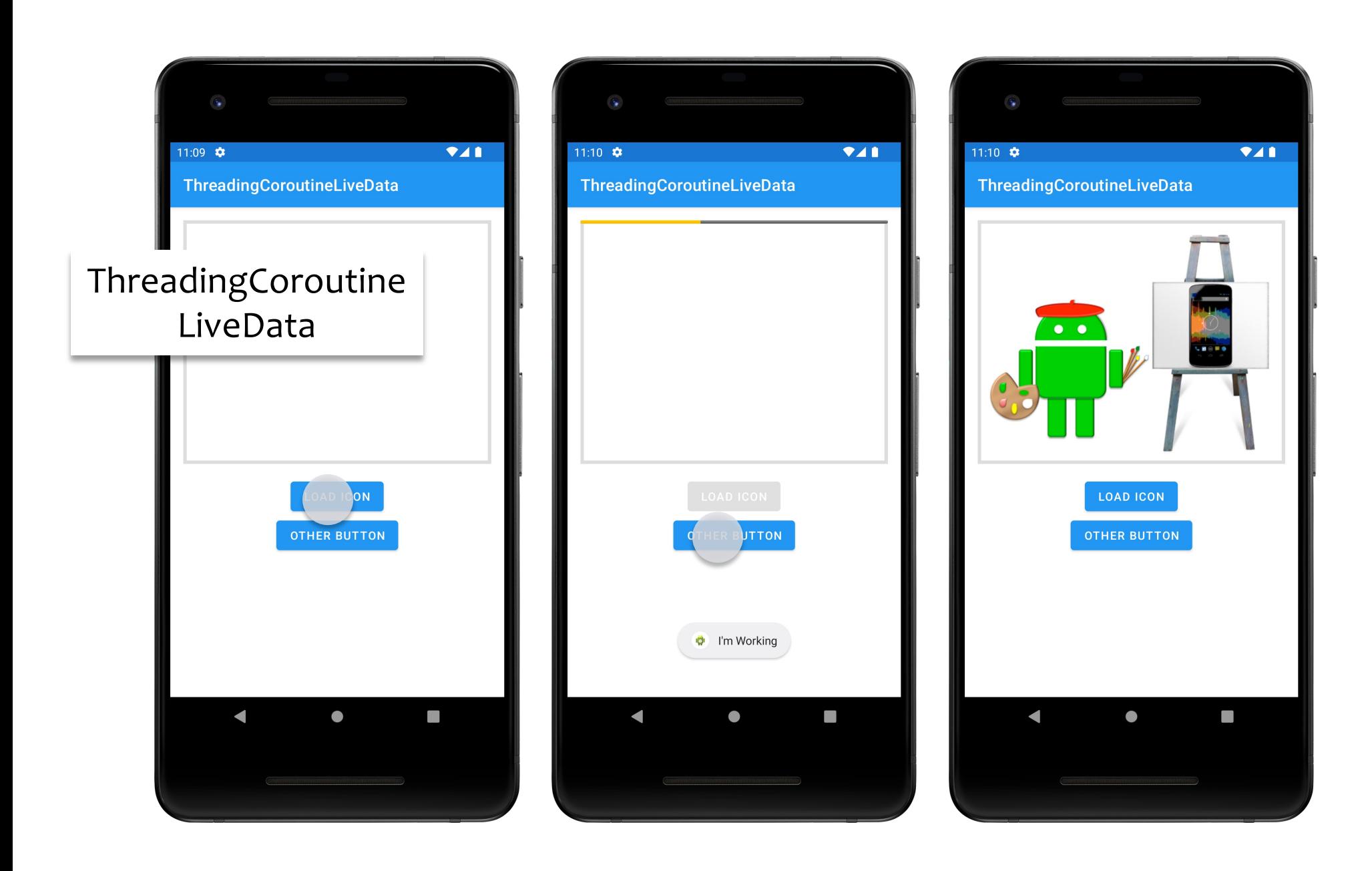

See also: ThreadingViewPost ThreadingRunOnUiThread

## Handler

Handler lets you enqueue and process Messages and Runnables to/on a Thread's Message queue

Each Handler is bound to the Thread in which it was created

Main uses

Schedule Messages and Runnables to be executed at some point in the future

Enqueue an action to be performed on a different thread

# **Handler Message Types**

Runnable

- Contains an instance of the Runnable interface
- Enqueuer implements response

Message

Can contain a message code, an object & integer arguments

Handler implements response

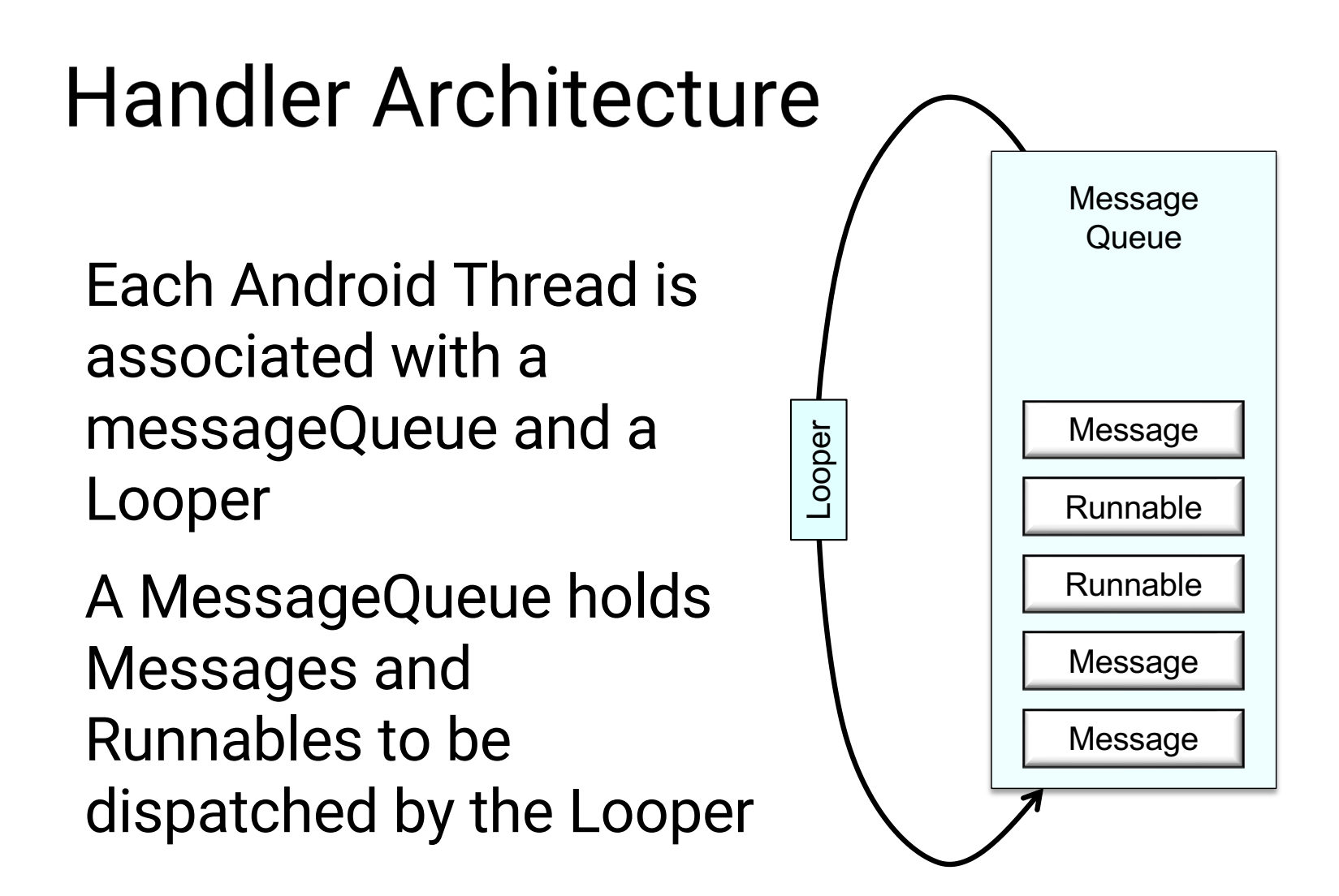

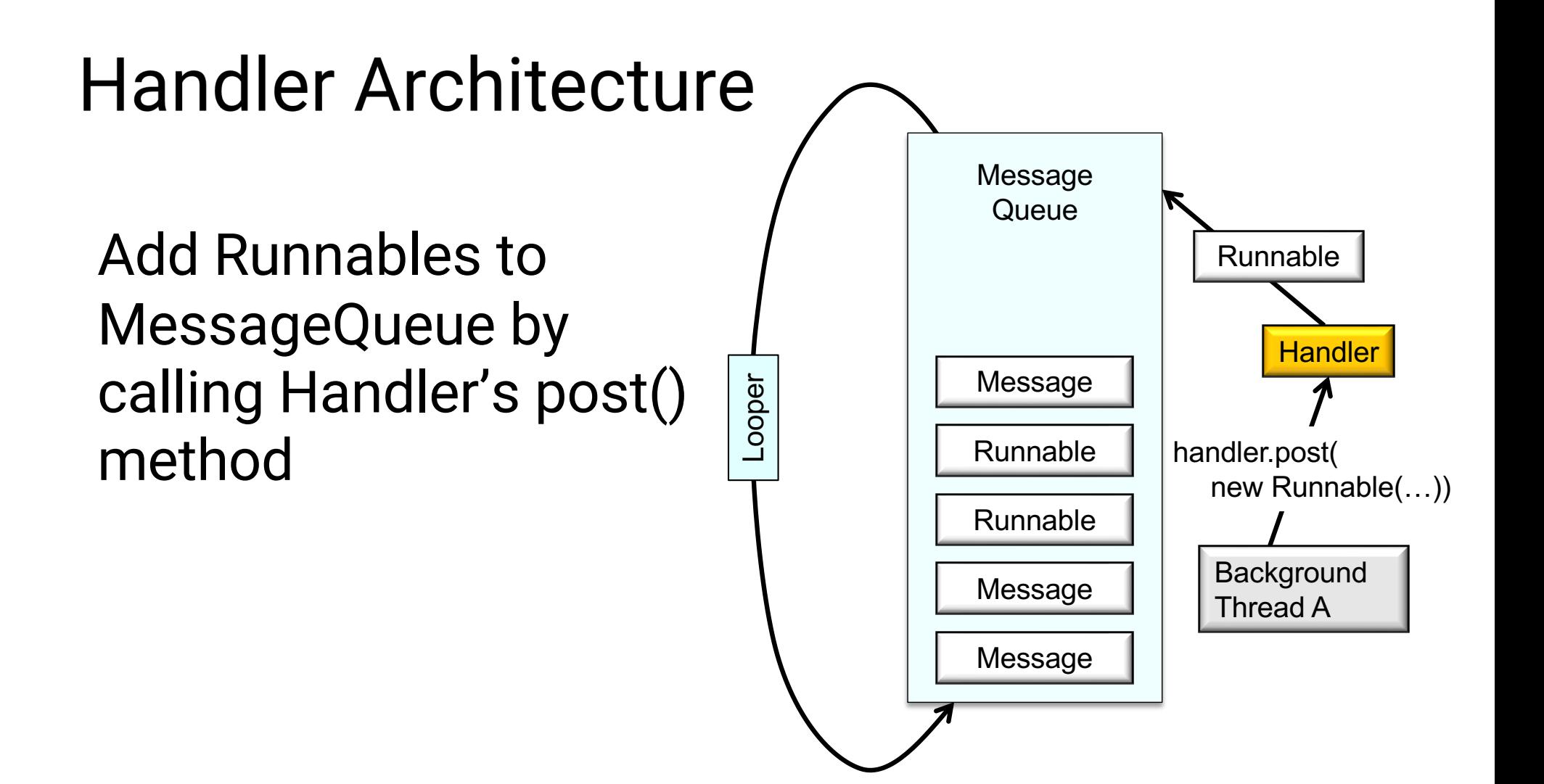

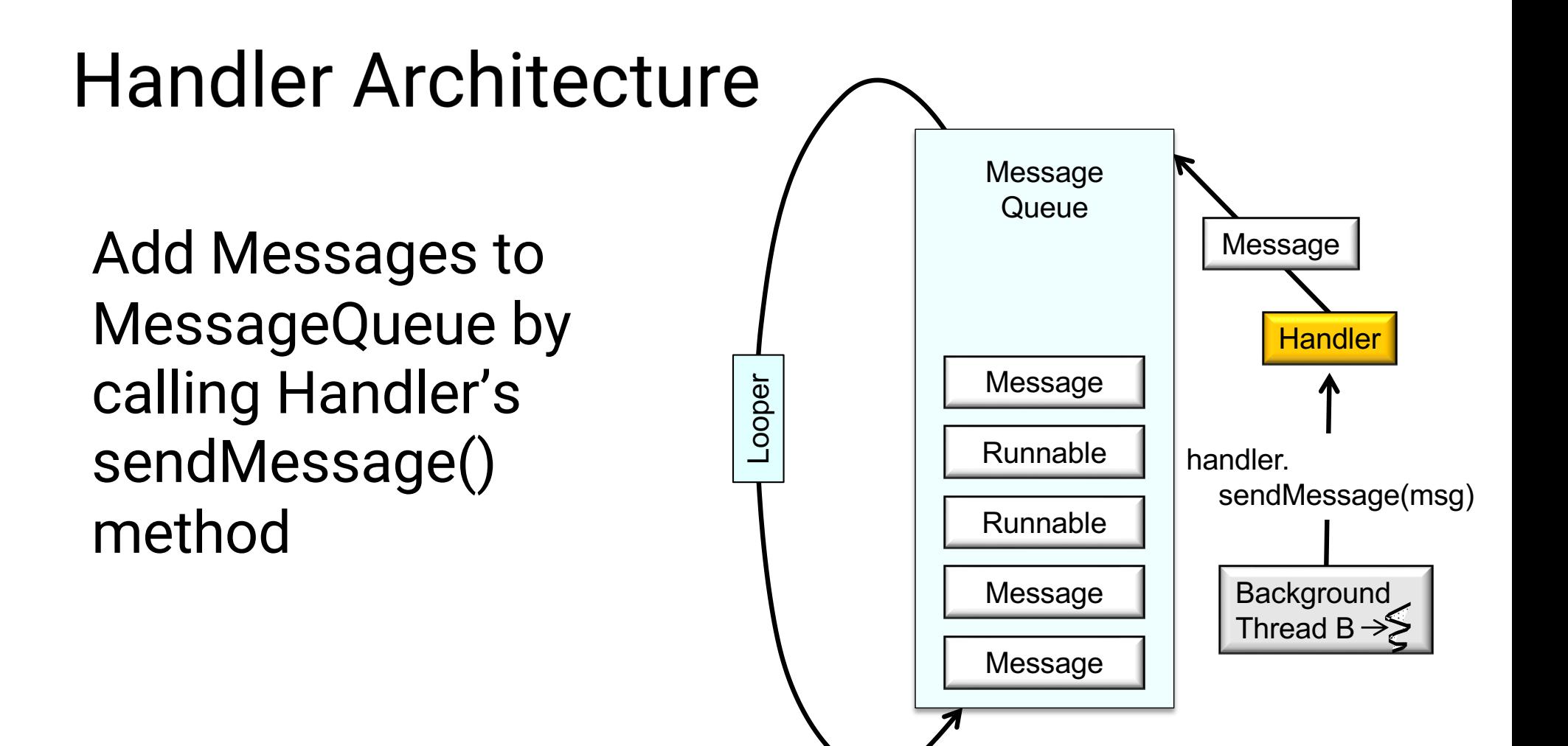

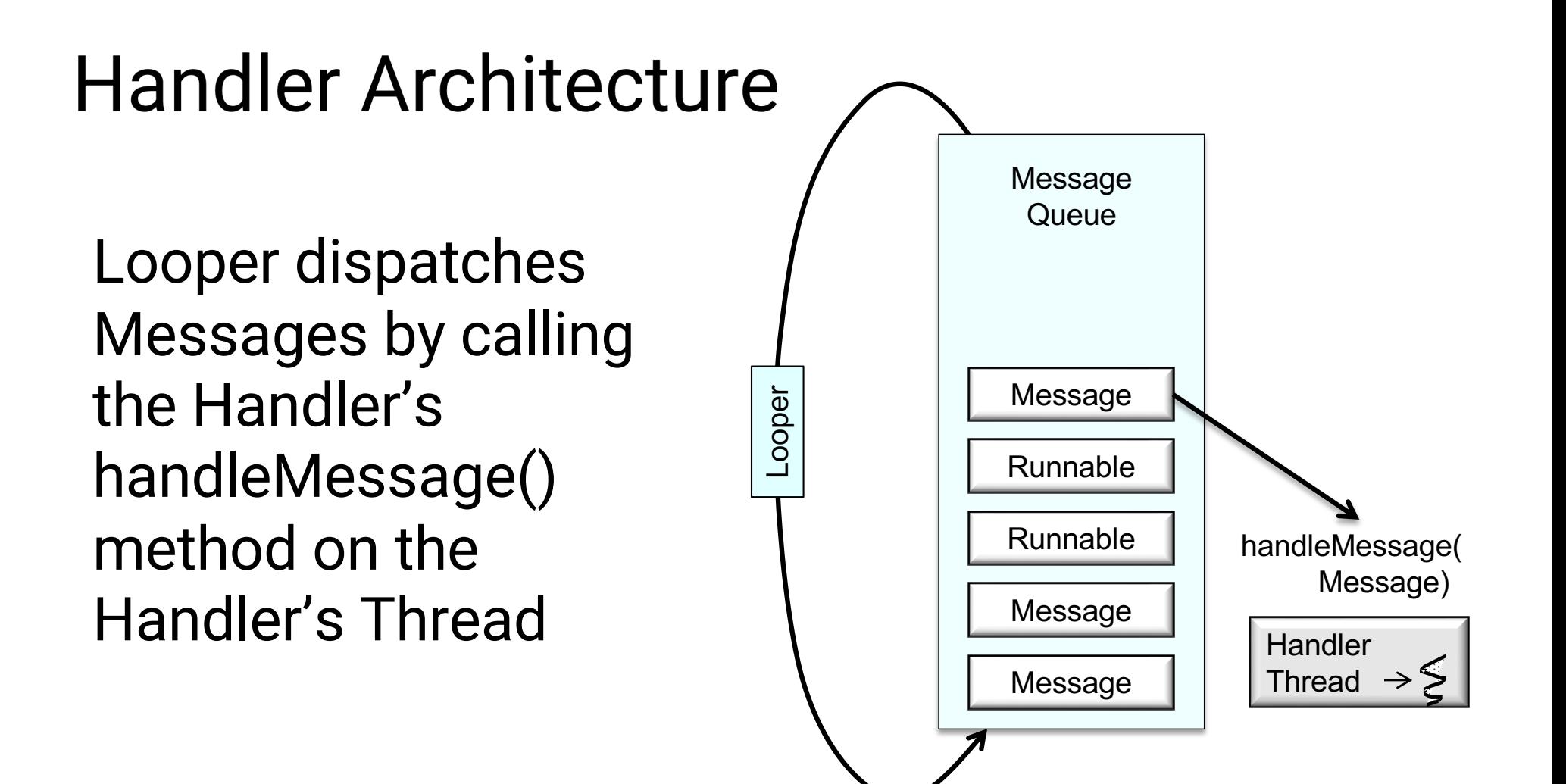

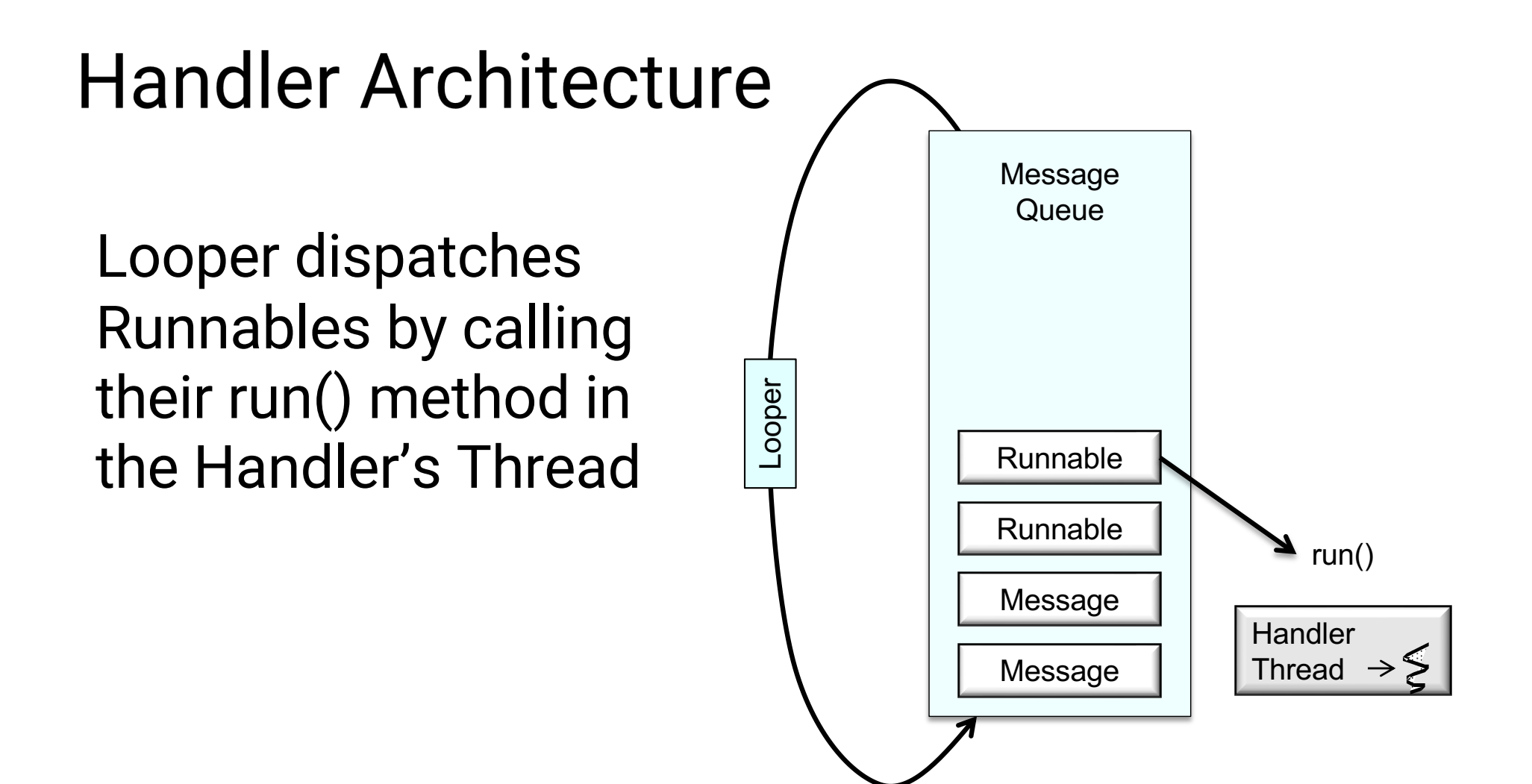

### **Handler Methods for Runnables**

fun post(r: Runnable): Boolean

Add Runnable to the MessageQueue

fun postAtTime(r: Runnable, uptimeMillis: Long): Boolean

Add Runnable to the MessageQueue. Run at a specific time (based on SystemClock.upTimeMillis())

fun postDelayed(r: Runnable, delayMillis: Long): Boolean

Add Runnable to the message queue. Run after the specified amount of time elapses

#### **Handler Methods for Creating Messages**

#### Create Message & set Message content

- Handler.obtainMessage()
- Message.obtain()

#### Message parameters include

- int arg1, arg2, what
- Object obj
- Bundle data

Many variants. See documentation

#### **Handler Methods for Sending Messages**

sendMessage() Queue Message now sendMessageAtFrontOfQueue() Insert Message at front of queue sendMessageAtTime() Queue Message at the stated time sendMessageDelayed() Queue Message after delay

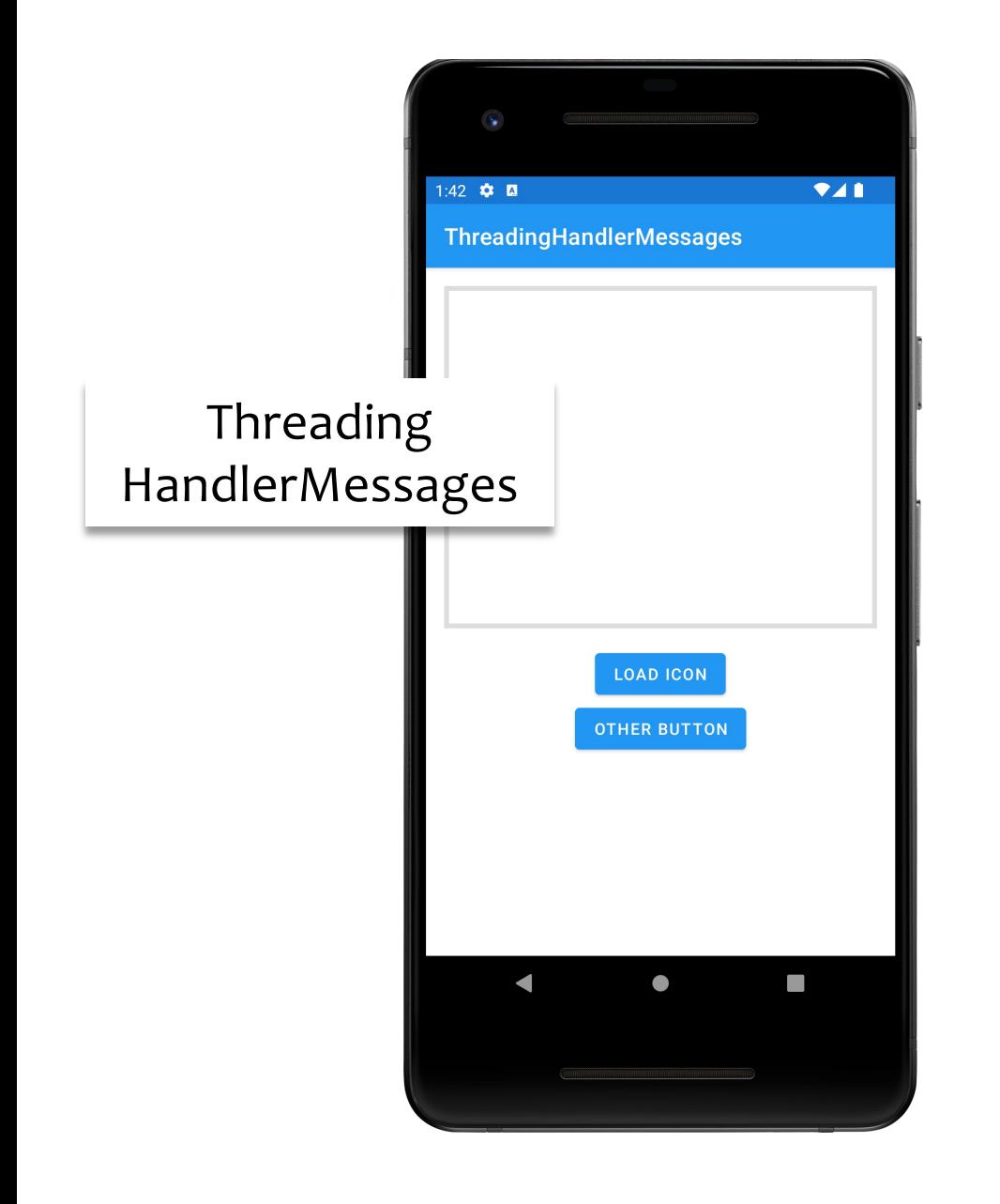

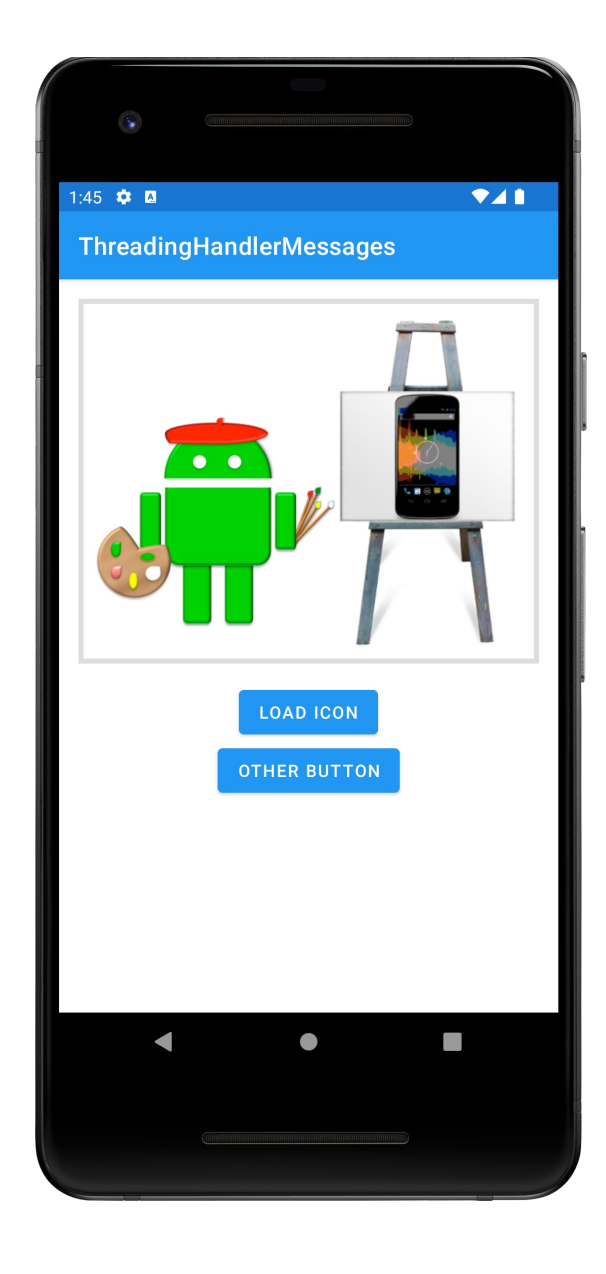

#### **Next Time**

Networking

# **Example Applications**

ThreadingNoThreading ThreadingSimple ThreadingCoroutineMainThread ThreadingCoroutineBackgroundThread ThreadingCoroutineLiveData ThreadingViewPost ThreadingRunOnUiThread ThreadingHandlerMessages